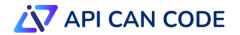

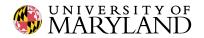

## **Comparison of Data Science Tools For K-12**

- **Tools' Capabilities**
- Supported Interactions and Educational Features
- <u>Supported Accessibility Features</u>

## Table 1: Tools' Capabilities

| Tools            | Data                    | Statistical            | D            | ata Visualizat          | ion      | Da            | ta Availab   | oility       |              | Extensibility |
|------------------|-------------------------|------------------------|--------------|-------------------------|----------|---------------|--------------|--------------|--------------|---------------|
|                  | Manipulations           | Capabilities           | Tabular      | Type of                 | Creation | Built-in Data | Import       | API          | Export       |               |
|                  |                         |                        | Display      | Graph                   | Method   |               |              |              |              |               |
| Blockly          | Aggregating             | N/A                    | ×            | Line                    | Code     | ×             | $\checkmark$ | Х            | $\checkmark$ | $\checkmark$  |
| <u>BlocklyDS</u> | Filtering,              | Correlation,           | $\checkmark$ | Scatterplot,            | Blocks   | ×             | $\checkmark$ | ×            | $\checkmark$ | ×             |
|                  | Aggregating             | Linear                 |              | Bar Chart,              |          |               |              |              |              |               |
|                  |                         | Regression,            |              | Line Chart,             |          |               |              |              |              |               |
|                  |                         | Decision               |              | Pie Chart,              |          |               |              |              |              |               |
|                  |                         | Trees                  |              | Box Plot,               |          |               |              |              |              |               |
|                  |                         |                        |              | Histogram               |          |               |              |              |              |               |
| BlocklySQL       | Filtering,              | N/A                    | $\checkmark$ | N/A                     | N/A      | $\checkmark$  | X            | Х            | $\checkmark$ | $\checkmark$  |
|                  | Sorting,                |                        |              |                         |          |               |              |              |              |               |
|                  | Aggregating             |                        |              | ~ .                     |          |               |              |              |              |               |
| <u>BlockPy</u>   | Filtering,              | N/A                    | ×            | Scatterplot,            | Blocks / | $\checkmark$  | $\checkmark$ | ×            | $\checkmark$ | ×             |
|                  | Sorting                 |                        |              | Bar Chart,              | Code     |               |              |              |              |               |
|                  |                         |                        |              | Line Chart,             |          |               |              |              |              |               |
|                  |                         |                        |              | Box Plot,               |          |               |              |              |              |               |
| Dridage CS       | Elterine.               | Completion             |              | Histogram<br>Line Chart | Code     | ,             | ,            |              | ,            |               |
| Bridges CS       | Filtering,<br>Deleting, | Correlation,<br>Linear | ×            | Line Chart              | Code     | $\checkmark$  | $\checkmark$ | ×            | $\checkmark$ | ×             |
|                  | Sorting,                | Regression             |              |                         |          |               |              |              |              |               |
|                  | Aggregating             | Regression             |              |                         |          |               |              |              |              |               |
| CODAP            | Filtering,              | Correlation,           | $\checkmark$ | Scatterplot,            | GUI      | $\checkmark$  | $\checkmark$ | $\checkmark$ | $\checkmark$ | $\checkmark$  |
|                  | Deleting,               | Linear                 | v            | Bar Chart,              | 001      | v             | v            | v            | v            | v             |
|                  | Sorting,                | Regression             |              | Histogram,              |          |               |              |              |              |               |
|                  | Aggregating             | 100000000              |              | Box Plot,               |          |               |              |              |              |               |
|                  |                         |                        |              |                         |          |               |              |              |              |               |
|                  |                         |                        |              | Map                     |          |               |              |              |              |               |

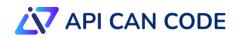

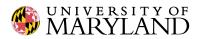

| _                                       | Data                                                      | Statistical                                 | D                  | ata Visualizat                                                                                              | ion                |               | ta Availab   | oility       |              | Extensibility |
|-----------------------------------------|-----------------------------------------------------------|---------------------------------------------|--------------------|----------------------------------------------------------------------------------------------------|--------------------|---------------|--------------|--------------|--------------|---------------|
|                                         | Manipulations                                             | s Capabilities                              | Tabular<br>Display | Type of<br>Graph                                                                                            | Creation<br>Method | Built-in Data | Import       | API          | Export       |               |
| DataClassroom                           | Filtering,<br>Deleting,<br>Sorting,<br>Aggregating        | Correlation,<br>Linear<br>Regression        | V                  | Scatterplot,<br>Bar Chart,<br>Line Chart,<br>Pie Chart,<br>Histogram,<br>Box Plot                           | GUI                | $\checkmark$  | 1            | ×            | 1            | ×             |
| Datacommons                             | N/A                                                       | N/A                                         | $\checkmark$       | Scatterplot,<br>Map                                                                                         | GUI                | $\checkmark$  | ×            | $\checkmark$ | $\checkmark$ | $\checkmark$  |
| Dataland                                | Filtering,<br>Sorting,<br>Aggregating                     | N/A                                         | $\checkmark$       | Scatterplot                                                                                                 | Blocks             | ×             | $\checkmark$ | ×            | $\checkmark$ | ×             |
| <u>DBSnap</u>                           | Filtering,<br>Deleting,<br>Sorting,<br>Aggregating        | N/A                                         | $\checkmark$       | Scatterplot,<br>Bar, Line<br>Chart, Pie<br>Chart,<br>Area,<br>Histogram,<br>Bubble<br>Chart                 | Blocks             | $\checkmark$  | $\checkmark$ | ×            | ×            | ×             |
| <u>EduBlocks</u>                        | Filtering,<br>Deleting,<br>Sorting,<br>Aggregating        | Correlation,<br>Linear<br>Regression        | ×                  | Scatterplot,<br>Bar, Stack<br>Chart, Bar<br>Chart, Line<br>Chart,<br>Stack<br>Graph, Pie<br>Chart,<br>Radar | Blocks /<br>Code   | ×             | $\checkmark$ | ×            | ×            | $\checkmark$  |
| <u>GapMinder</u><br><u>Google Colab</u> | N/A<br>Filtering,<br>Deleting,<br>Sorting,<br>Aggregating | N/A<br>Correlation,<br>Linear<br>Regression | ×<br>√             | Scatterplot<br>Line Chart,<br>Bar Chart,<br>Histogram,<br>Scatterplot,<br>Stack<br>Chart, Pie               | GUI<br>Code        | √<br>×        | ×<br>√       | ×<br>√       | √<br>√       | ××            |

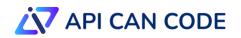

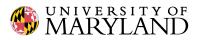

| Tools Data<br>Manipulat | Data                                               | Statistical                                                                                                  | D                  | ata Visualizat                                                                            | ion                | Data Availability |              |              |              | Extensibility |
|-------------------------|----------------------------------------------------|----------------------------------------------------------------------------------------------------|--------------------|-------------------------------------------------------------------------------------------|--------------------|-------------------|--------------|--------------|--------------|---------------|
|                         | Manipulations                                      | Capabilities                                                                                                 | Tabular<br>Display | Type of<br>Graph                                                                          | Creation<br>Method | Built-in Data     | Import       | API          | Export       |               |
|                         |                                                    |                                                                                                    |                    | Chart, 3D<br>Graphs                                                                       |                    |                   |              |              |              |               |
| <u>GP</u>               | Filtering,<br>Deleting,<br>Sorting                 | N/A                                                                                                    | X                  | Scatterplot                                                                               | Blocks             | ×                 | $\checkmark$ | ×            | $\checkmark$ | ×             |
| <u>iNZight</u>          | Filtering,<br>Sorting                              | Correlation,<br>Linear<br>Regression                                                                         | V                  | Bar,<br>Dotplot,<br>Box Plot,<br>Grid<br>Density,<br>Hexbin<br>Plot                       | GUI                | $\checkmark$      | $\checkmark$ | $\checkmark$ | $\checkmark$ | ×             |
| <u>iSnap</u>            | Filtering,<br>Deleting                             | N/A                                                                                                    | ×                  | Scatterplot,<br>Line Chart                                                                | Blocks             | ×                 | $\checkmark$ | ×            | $\checkmark$ | ×             |
| JASP                    | Filtering,<br>Deleting,<br>Sorting,<br>Aggregating | Correlation,<br>Linear<br>Regression,<br>Structural<br>Equation<br>Modeling<br>(SEM),<br>Machine<br>Learning | $\checkmark$       | Scatterplot,<br>Bar, Line<br>Chart,<br>Histogram,<br>Box Plot,<br>Pie Chart               | GUI                | $\checkmark$      | $\checkmark$ | ×            | $\checkmark$ | ×             |
| Jupyter Notebook        | Filtering,<br>Deleting,<br>Sorting,<br>Aggregating | Correlation,<br>Linear<br>Regression                                                                         | $\checkmark$       | Line,<br>Scatterplot,<br>Bar,<br>Histogram,<br>Box Plot,<br>Violin, Pie<br>Chart, etc.    | Code               | ×                 | $\checkmark$ | ~            | 1            | $\checkmark$  |
| <u>Kaggle</u>           | Filtering,<br>Deleting,<br>Sorting,<br>Aggregating | Correlation,<br>Linear<br>Regression                                                                         | V                  | Scatterplot,<br>Bar, Line<br>Chart,<br>Histogram,<br>Box Plot,<br>Area Plot,<br>Pie Chart | Code               | $\checkmark$      | ~            | ×            | ~            | ×             |

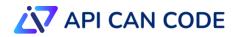

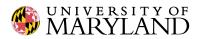

| Tools                        | Data                                               | Statistical                          | D                  | ata Visualizat                                                                                  | ion                | Da            | ta Availab   | oility       |              | Extensibility |
|------------------------------|----------------------------------------------------|--------------------------------------|--------------------|-------------------------------------------------------------------------------------------------|--------------------|---------------|--------------|--------------|--------------|---------------|
|                              | Manipulations                                      | Capabilities                         | Tabular<br>Display | Type of<br>Graph                                                                                | Creation<br>Method | Built-in Data | Import       | API          | Export       |               |
| MakeCode Data Science Editor | Filtering,<br>Deleting,<br>Sorting,<br>Aggregating | Correlation,<br>Linear<br>Regression | V                  | Scatterplot,<br>Bar, Line<br>Chart,<br>Histogram,<br>Box Plot,<br>Heatmap                       | Blocks             | $\checkmark$  | $\checkmark$ | ×            | 1            | $\checkmark$  |
| <u>mBlock</u>                | Filtering                                          | N/A                                  | $\checkmark$       | Scatterplot,<br>Bar, Line<br>Chart, Pie<br>Chart                                                | Blocks /<br>Code   | $\checkmark$  | $\checkmark$ | ×            | $\checkmark$ | ×             |
| <u>NetsBlox</u>              | N/A                                                | N/A                                  | ×                  | Scatterplot,<br>Line Chart,<br>Histogram,<br>Map, Bar<br>Chart                                  | Blocks             | ×             | $\checkmark$ | $\checkmark$ | ×            | ×             |
| <u>PlayData</u>              | Filtering,<br>Deleting,<br>Sorting,<br>Aggregating | N/A                                  | $\checkmark$       | Scatterplot                                                                                     | Blocks             | ×             | $\checkmark$ | $\checkmark$ | ×            | ×             |
| <u>Pyret</u>                 | filter, sort                                       | Correlation,<br>Linear<br>Regression | ~                  | Scatterplot,<br>Bar, Line<br>Chart, Pie<br>Chart,<br>Histogram                                  | Code               | ×             | $\checkmark$ | ×            | $\checkmark$ | ×             |
| <u>Quorum</u>                | Filtering,<br>Deleting,<br>Sorting,<br>Aggregating | Correlation,<br>Linear<br>Regression | ×                  | Scatterplot,<br>Bar, Pie<br>Chart, Line<br>Chart,<br>Histogram,<br>Box Plot,<br>Violin<br>Plots | Code               | ×             | $\checkmark$ | ×            | 1            | $\checkmark$  |
| Scratch Data Blocks          | N/A                                                | N/A                                  | $\checkmark$       | Scatterplot,<br>Line Chart                                                                      | Blocks             | ×             | $\checkmark$ | ×            | $\checkmark$ | $\checkmark$  |
| Snap!                        | Filtering,<br>Deleting                             | N/A                                  | $\checkmark$       | Scatterplot,<br>Line Chart                                                                      | Blocks             | ×             | $\checkmark$ | Х            | $\checkmark$ | $\checkmark$  |

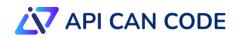

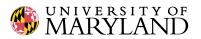

| Tools       | Data                                               | Statistical                                                | D                  | ata Visualizat                                                                      | ion                | Dat           | ta Availab   | oility |              | Extensibility |
|-------------|----------------------------------------------------|------------------------------------------------------------|--------------------|-------------------------------------------------------------------------------------|--------------------|---------------|--------------|--------|--------------|---------------|
|             | Manipulations                                      | Manipulations Capabilities                                 | Tabular<br>Display | Type of<br>Graph                                                                    | Creation<br>Method | Built-in Data | Import       | API    | Export       |               |
| Tableau     | Filtering,<br>Deleting,<br>Sorting,<br>Aggregating | Correlation,<br>Linear<br>Regression,<br>Complex<br>Models | V                  | Scatterplot,<br>Bar Chart,<br>Line Chart,<br>Pie Chart<br>Histogram,<br>Box Plot    | GUI                | $\checkmark$  | $\checkmark$ | ×      | 1            | 1             |
| TinkerPlots | filter, sort,<br>aggregate,<br>delete              | Correlation,<br>Linear<br>Regression                       | $\checkmark$       | Scatterplot,<br>Pie Chart,<br>Histogram                                             | GUI                | $\checkmark$  | $\checkmark$ | ×      | $\checkmark$ | ×             |
| <u>Tuva</u> | Filtering,<br>Deleting                             | Correlation,<br>Linear<br>Regression                       | $\checkmark$       | Scatterplot,<br>Bar, Line<br>Chart, Pie<br>Chart,<br>Histogram,<br>Box Plot,<br>Map | GUI                | $\checkmark$  | $\checkmark$ | ×      | ~            | ×             |

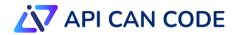

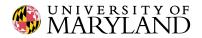

| Tools                        | Runtime Environment         | Programming Modality            | Scripting Language                    | Instructional<br>Materials | Classroom<br>Assignments |
|------------------------------|-----------------------------|---------------------------------|---------------------------------------|----------------------------|--------------------------|
| <u>Blockly</u>               | Browser                     | Read-Only One-Way<br>Transition | Python, Javascript, PHP, Lua,<br>DART | ×                          | ×                        |
| Blockly-DS                   | Browser                     | Block-based                     | N/A                                   | ×                          | ×                        |
| BlocklySQL                   | Browser                     | Dual Modality                   | SQL                                   | ×                          | ×                        |
| <u>BlockPy</u>               | Browser                     | Dual Modality                   | Python                                | $\checkmark$               | $\checkmark$             |
| Bridges CS                   | Win/Mac                     | Text-Based                      | C++, Java, Python                     | $\checkmark$               | ×                        |
| CODAP                        | Browser                     | GUI                             | N/A                                   | $\checkmark$               | $\checkmark$             |
| DataClassroom                | Browser                     | GUI / Text-Based                | R                                     | $\checkmark$               | $\checkmark$             |
| Datacommons                  | Browser                     | GUI                             | N/A                                   | $\checkmark$               | ×                        |
| Dataland                     | Browser                     | Block-based                     | N/A                                   | ×                          | ×                        |
| <u>DBSnap</u>                | Browser                     | Read-Only One-Way<br>Transition | SQL                                   | ×                          | ×                        |
| EduBlocks                    | Browser                     | Editable One-Way<br>Transition  | Python                                | $\checkmark$               | $\checkmark$             |
| <u>GapMinder</u>             | Browser/Win/Mac             | GUI                             | N/A                                   | $\checkmark$               | ×                        |
| Google Colab                 | Browser                     | Text-Based                      | Python, R                             | ×                          | $\times$                 |
| <u>GP</u>                    | Browser/Win/Mac             | Block-based                     | N/A                                   | $\checkmark$               | ×                        |
| <u>NZight</u>                | Browser/Win/Mac/Linux       | GUI                             | N/A                                   | $\checkmark$               | ×                        |
| i <u>Snap</u>                | Browser                     | Block-based                     | N/A                                   | ×                          | ×                        |
| Jupyter Notebook             | Browser/Win/Mac/Linux       | Text-Based                      | Python                                | ×                          | ×                        |
| Kaggle                       | Browser                     | Text-Based                      | R, Python                             | $\checkmark$               | $\checkmark$             |
| MakeCode Data Science Editor | Browser                     | Block-based                     | N/A                                   | ×                          | ×                        |
| <u>mBlock</u>                | Browser/Win/Mac/iOS/Android | Read-Only One-Way<br>Transition | Python                                | $\checkmark$               | $\checkmark$             |
| NetsBlox                     | Browser                     | Block-based                     | N/A                                   | $\checkmark$               | ×                        |
| <u>Playdata</u>              | Browser                     | Block-based                     | N/A                                   | $\checkmark$               | ×                        |
| Pyret                        | Browser                     | Text-Based                      | Pyret                                 | ×                          | $\times$                 |
| Quorum                       | Browser/Win/Mac             | Text-Based                      | Quorum, MySQL                         | $\checkmark$               | Х                        |
| Scratch Data Blocks          | Browser                     | Block-based                     | N/A                                   | $\checkmark$               | ×                        |
| Snap!                        | Browser                     | Block-based                     | N/A                                   | $\checkmark$               | Х                        |
| Tableau                      | Browser/Win/Mac             | GUI                             | N/A                                   | $\checkmark$               | X                        |
| TinkerPlots                  | Win/Mac                     | GUI                             | N/A                                   | $\checkmark$               | ×                        |

## Table 2: Supported Interactions and Educational Features

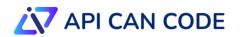

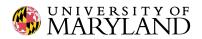

| Tools       | Runtime Environment | Programming Modality | Scripting Language | Instructional<br>Materials | Classroom<br>Assignments |
|-------------|---------------------|----------------------|--------------------|----------------------------|--------------------------|
| <u>Tuva</u> | Browser             | GUI                  | N/A                | $\checkmark$               | $\checkmark$             |

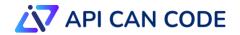

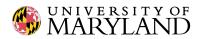

## **Table 3: Supported Accessibility Features**

| Tools               | Screen Reader Support | Color Palette | Simplified Representations | Customized Interactions | Font Size Modification |
|---------------------|-----------------------|---------------|----------------------------|-------------------------|------------------------|
| Blockly             | X                     | N/A           | N/A                        | Х                       | Х                      |
| Blockly-DS          | Х                     | $\checkmark$  | ×                          | X                       | ×                      |
| BlocklySQL          | Х                     | N/A           | N/A                        | X                       | ×                      |
| BlockPy             | Х                     | $\checkmark$  | ×                          | Х                       | X                      |
| Bridges CS          | Х                     | $\checkmark$  | $\checkmark$               | Х                       | X                      |
| CODAP               | Х                     | $\checkmark$  | ×                          | Х                       | X                      |
| DataClassroom       | $\checkmark$          | $\checkmark$  | ×                          | X                       | $\checkmark$           |
| Datacommons         | Х                     | $\checkmark$  | ×                          | Х                       | X                      |
| Dataland            | Х                     | $\checkmark$  | ×                          | Х                       | X                      |
| <u>DBSnap</u>       | Х                     | N/A           | N/A                        | Х                       | X                      |
| EduBlocks           | Х                     | $\checkmark$  | ×                          | X                       | $\checkmark$           |
| <b>GapMinder</b>    | Х                     | $\checkmark$  | $\checkmark$               | Х                       | $\checkmark$           |
| Google Colab        | Х                     | $\checkmark$  | ×                          | X                       | $\checkmark$           |
| GP                  | Х                     | N/A           | N/A                        | Х                       | X                      |
| <u>iNZight</u>      | Х                     | $\checkmark$  | ×                          | Х                       | $\checkmark$           |
| iSnap               | Х                     | N/A           | N/A                        | Х                       | X                      |
| JASP                | Х                     | $\checkmark$  | ×                          | X                       | $\checkmark$           |
| Jupyter Notebook    | Х                     | $\checkmark$  | ×                          | X                       | $\checkmark$           |
| Kaggle              | Х                     | $\checkmark$  | ×                          | Х                       | X                      |
| MakeCode Data       |                       |               |                            |                         |                        |
| Science Editor      | ×                     | $\checkmark$  | ×                          | X                       | ×                      |
| <u>mBlock</u>       | Х                     | N/A           | N/A                        | ×                       | ×                      |
| <u>NetsBlox</u>     | Х                     | $\checkmark$  | ×                          | ×                       | ×                      |
| <u>Playdata</u>     | X                     | $\checkmark$  | ×                          | X                       | ×                      |
| <u>Pyret</u>        | X                     | $\checkmark$  | ×                          | X                       | $\checkmark$           |
| <u>Quorum</u>       | X                     | $\checkmark$  | ×                          | X                       | ×                      |
| Scratch Data Blocks | Х                     | N/A           | N/A                        | Х                       | $\checkmark$           |
| <u>Snap!</u>        | ×                     | $\checkmark$  | ×                          | X                       | X                      |
| <u>Tableau</u>      | X                     | $\checkmark$  | ×                          | ×                       | ×                      |
| <b>TinkerPlots</b>  | ×                     | $\checkmark$  | ×                          | ×                       | ×                      |
| Tuva                | $\checkmark$          | $\checkmark$  | ×                          | X                       | $\checkmark$           |